Continuiamo questo mese quanto ini*ziato la volta scorsa.*

*Vi ricordiamo che si tratta delle esperienze «sul banco» di due lettori che hanno scoperto alcune cose interessanti riguardanti il Commodore 128. Nello scorso numero abbiamo proposto degli esempi di grafica fatti sullo schermo «da 80 colonne» e, se non l'avete ancora letto, vi consigliamo di ripescare il numero citato.*

*Questa volta diamo invece delle tabelle che contengono delle informazioni sul sistema in questione le quali possono essere il trampolino di lancio per nuove sperimentazioni. Inoltre, non mancheranno dei programmini d'esempio per verificare alcuni comportamenti della macchina. Naturalmente, si tratta sempre di «appunti di laboratorio», così come li abbiamo definiti la volta scorsa quindi, se non siete d'accordo con le conclusioni suggerite. scriveteci!*

## Fast / Slow

Il bit che commuta il Fast o Slow mode è il primo della locazione \$D030: se è 0 l'8502 funziona a 1MHz, se è l funziona a 2MHz.

Ciò può essere tranquillamente usato nei programmi in L.M. con le 80 colonne mentre con il Vie-Il è preferibile attivare il blanking per non assistere ad uno «show» del povero integrato. N.H.: Le precedenti considerazioni valgono ANCHE in modo 64!

# Autobooting

Al momento del reset o dell'accensione il S.O. carica in memoria il settore O della traccia l del disco presente nel drive. Controlla perciò se è presente la misteriosa sigla CBM e in caso affermativo esegue la routine in L.M.

### Anti-Reset

Il sistema operativo del Commodore 128 prevede, naturalmente, la possibilità di far in modo che al momento del Reset il processore 8502 vada ad una determinata routine. Infatti, quando si resetta il computer il S.O. cerca all'indirizzo \$FFF5 della Ram l (cioè \$1FFF5) la onnipresente sigla CBM (non hanno proprio fantasia ...) e in caso affermativo salta all'indirizzo specificato dai due byte seguenti.

E molto semplice, perciò, fame uso per proteggere i propri programmi in linguaggio macchina o per sproteggere quelli degli altri!

# Z-80 vs 8502

Nel tentativo di fare un minimo di

multiprocessing (ah-ah) ci siamo ostinati a cercare la locazione che attiva lo Z-80.

Si tratta probabilmente del bit 0 della \$FD505. Purtroppo non siamo ancora riusciti ad utilizzarla in modo adeguato.

# **MMU**

Per accedere ai vari banchi di memoria che sono disponibili sul 128 bisogna sempre riferirsi al Memory-Management-Unit che è allocato a \$FFOO-\$FF04.

Ciò che ci interessa maggiormente è la locazione \$FFOO che è così costituita:

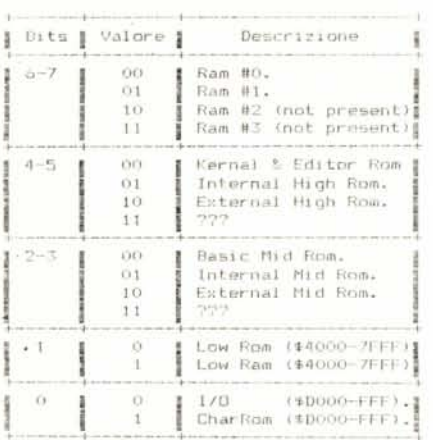

Ricordo che per High si intente l'area \$COOO-\$FFFF, per Mid quella tra \$8000-\$BFFF e per Low la memoria compresa tra \$4000-\$7FFF.

Per finire: volete che la sospirata locazione \$01 assuma il valore 55 come nel vecchio sessantaquattro? Semplice..., premete il CAPS LOCK...

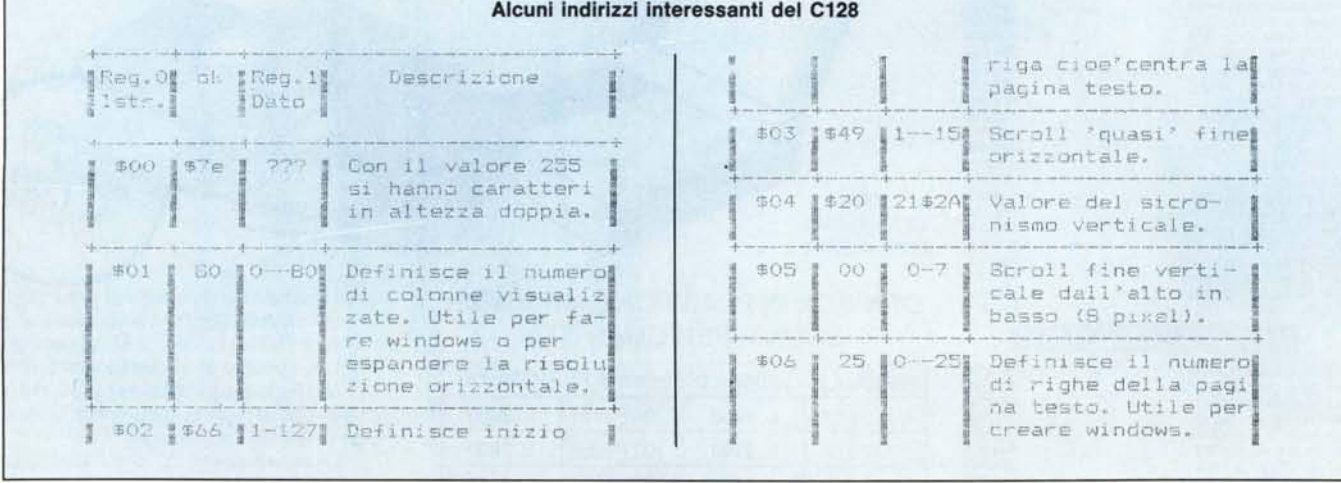

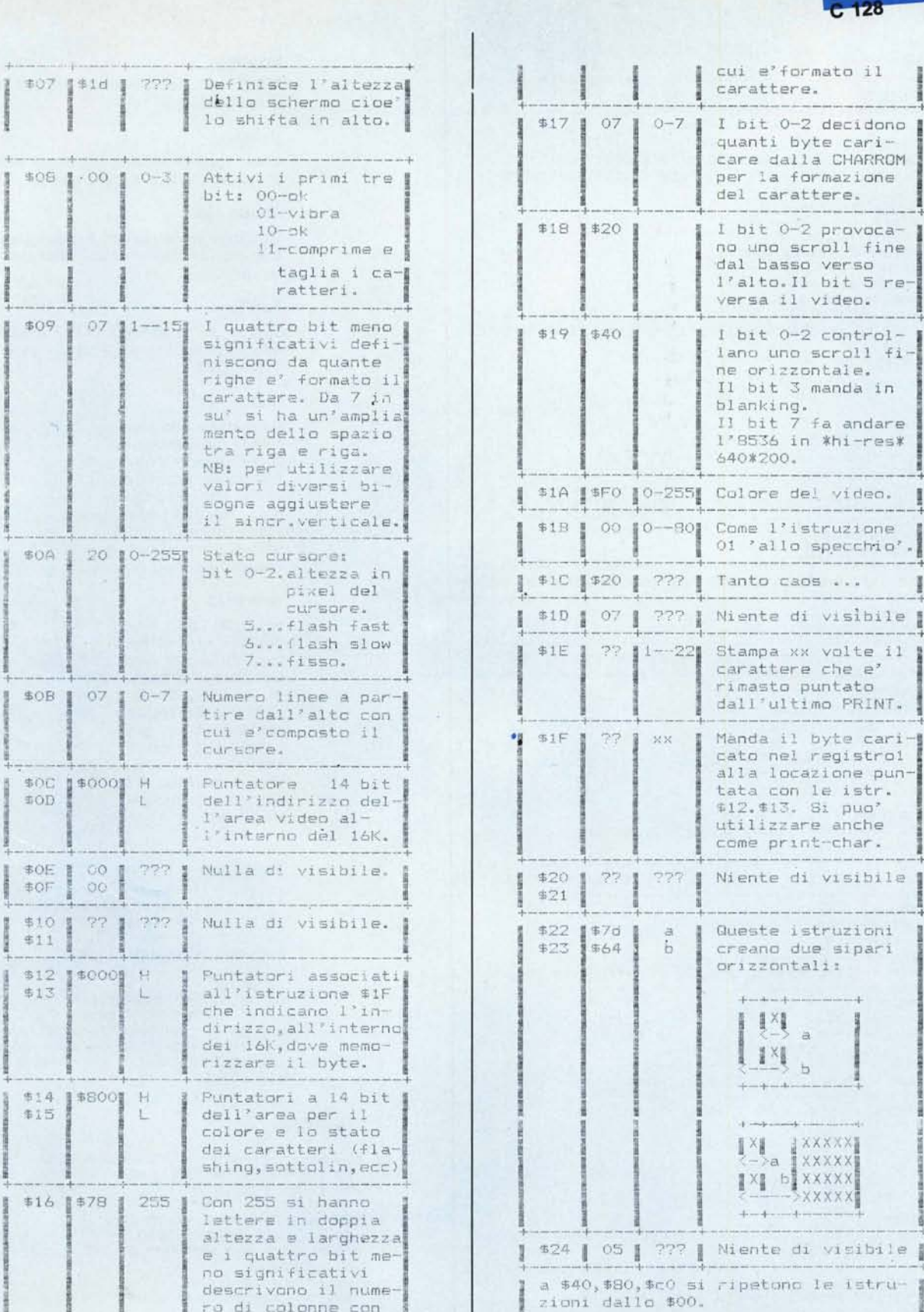

# ftware  $C$  128

3 manda in

7 fa andare in \*hi-res\*

di visibile

istruzioni due sipari

 $\Rightarrow$ 

 $\mathbf b$ 

marca. **Exxxxx** XXXXX

 $\mathcal{A}$  .

di visibile |

| ro di colonne con |

#### **Sipario**

 $10$  REM  $-$  ------ SIPARIO --28 PRINT"3" 20 FOST : FORT=1TO23 : PRINT"--48 FOR 1=8 TO 43 50 POKE DECK"D600"), DECK"22") (POKE DECK"D601"), I 60 POKE DECK"D600"), DECK"23"): POKE DECK"D601"), 80-1+6 **ZA NEXT** 80 WINDOW 30.11.46.15.1 98 PRINT" 100 PRINT" IAUGURI A TUTTI I";<br>110 PRINT" II LETTORI DI MCI"; 120 PRINT" 130 PRINT"--------------------"; 140 FOR I=43 TO 0 STEP -1<br>150 PORE DEC("D600"), DEC("22") POKE DEC("D601"), I 160 POKE DECK"D600">>DECK"23">:POKE DECK"D601">>80-I+6 170 NEXT 180 GETKEY A#

#### Double

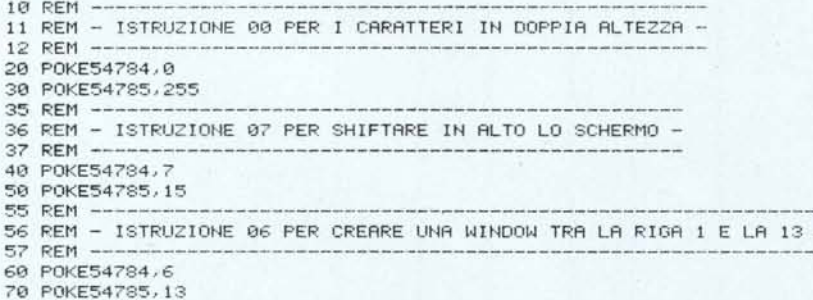

#### Altezza chars

 $10$  RFM  $-$ ---- ALTEZZA CARATTERI --20 FAST FOR  $I=1$  TO  $6$ 30 REM --40 REM - ISTRUZIONE 09 PER IL NUMERO DEI PIXEL DEI CHAR -50 REM --60 READ A 70 POKE54784.09 80 POKE54785, A 90 REM --100 REM - ISTRUZIONE 04 PER IL SINCRONISMO -110 REM -120 READ B 138 POKE54784.4 140 POKE54785, B 150 PRINT"N":LIST:GETKEY A\$:NEXT  $160$  REM  $-1$ 170 REM - VALORI DI LINEE E DI SYNC -180 REM -190 DRTR4, 48, 5, 40, 6, 39, 7, 38, 8, 37, 9, 32, 10, 25

#### Fast/slow

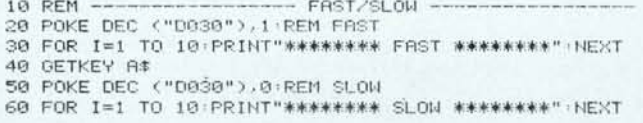

# **Sipario**

Mostra un esempio di utilizzo delle istruzioni \$22, \$23 dell'8563.

#### Double

Crea, tramite alcune istruzioni dell'8563, caratteri in doppia altezza.

#### Altezza chars

Utilizza altre istruzioni dell'integrato 8563 per la definizione dell'altezza dei caratteri.

#### **Fast/Slow**

Simula le istruzioni FAST e SLOW tramite poke. Provate a usarla anche in modo 64.

#### Seeker 16K

Programma che permette di rendersi conto come è organizzata la memoria gestita dall'integrato 8563. Infatti tramite i tasti cursore è possibile «muoversi» all'interno dei 16k.

### **Seek 8563**

Si tratta del programma che abbiamo utilizzato per esplorare le istruzioni dell'8563. Richiede l'input del codice esadecimale e poi prova tutti i possibili «dati». (Per il controllo del contatore usare i tasti cursore).

#### Seeker 16K

10 REM ------- 16K SEEKER ---20 H=INT(I/256) L=I-(H#256) 30 POKE DEC("D600"), 12 40 POKE DECK"D601">, H 50 POKE DECK"D600">>13 60 POKE DECK"D601">,L 70 GETKEYA\$ 80 IF A#="N" THEN I=I+1 90 IF A\*=""" THEN I=I-1 100 IF A\*="N" THEN I=I+256<br>110 IF A\*="T" THEN I=I-256 120 IF A#=CHR#(13) THEN PRINTI 130 607020

#### **Seek 8563**

10 REM ---------- SEEK 8563 -------20 INPUT "ISTRUZIONE"; I# 30 I=000 : BANK15 : FAST 40 PRINTI:"= ";HEX\$(I); 50 POKE DECC"D600">,DEC(1\*)<br>60 POKE DECC"D601">,I 70 PRINT"--->";HEX\*(PEEK <DEC("D601">>> 80 GETKEY A# 90 IF (A\$="N") AND (I(255) THEN I=I+1<br>100 IF (A\$="N") AND (I)000) THEN I=I-1 110 GOT040 MR.

#### MCmicrocomputer n. 52 - maggio 1986

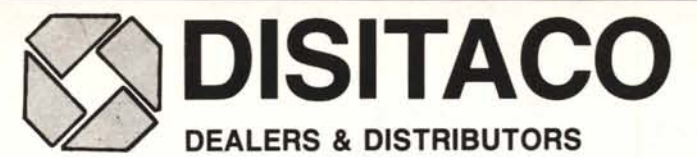

VENDITA ALL'INGROSSO E ASSISTENZA: Via Arbia, 60/62 - 00199 Roma - Telefono 84.40.766 - 85.76.07 PUNTI VENDITA: 00199 Roma - Via Massaciuccoli, N. 25/a - Telefono 83.90.100 - Telex 626834 DITACO I 04100 LATINA - Via Ecetra 24/26 - Telefono 0773/49.69.77

# GARANZIE UFFICIALI NAZIONALI COMMODORE - SINCLAIR - ATARI

# SINClAIR al

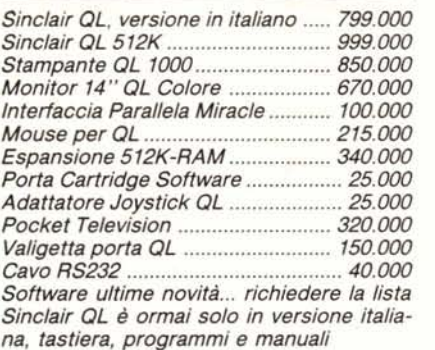

# DISK DRIVE PER al DA 1 MEGABYTE

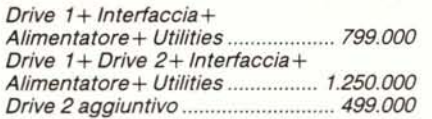

# PACCHETTI al

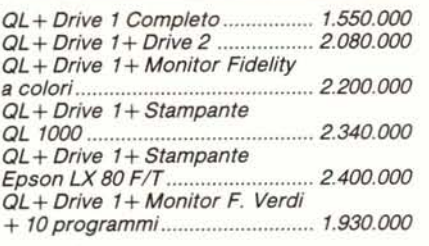

# **SPECTRUM**

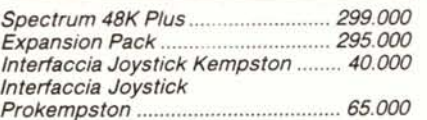

# IBM AT COMPATIBilE HARD DISK 20 MB  $6.900.000 + WA COMPLETO$

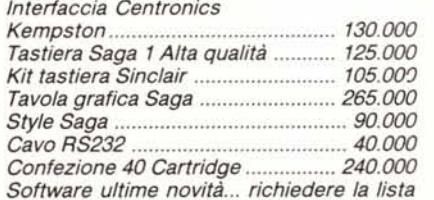

# DRIVE PER SPECTRUM

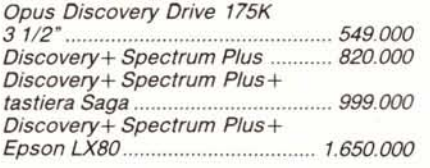

# OllVETTI M24

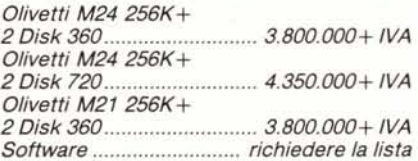

# OLiVETTI M24 256K + 20 MB 5.500.000 + IVA

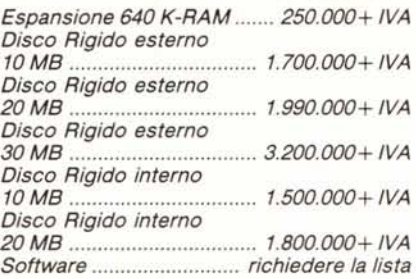

# ATARI 520 STM

Ora disponibile con modulatore TV

*Atari 520. STM+ Drive 36GK+ Monitor Alta ris.* + *Mouse ...........* 2.100.000

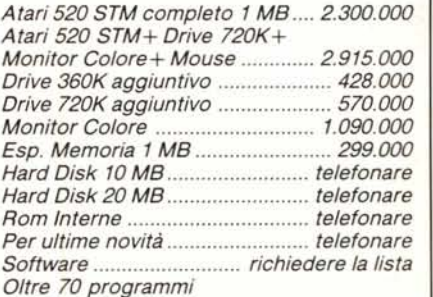

# COMMODORE 64/128

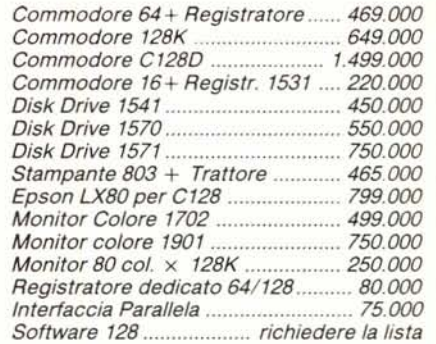

# STAMPANTI

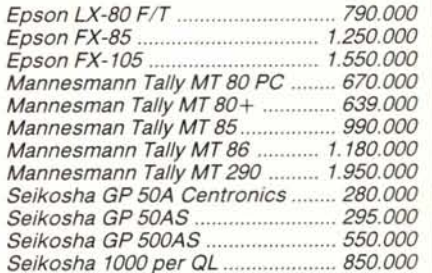

# IBM COMPATIBilE 2 DRIVE 360K/256 K L. 1.850.000+ IVA COMPLETO

*DISTRIBUTORI SINCLAIR - COMMODORE - A TAR; - MANNESMANN TALL Y* • VENDITA SPECIALIZZATA PER SCUOLE. ASSISTENZA TECNICA SPECIALIZZATA • VENDITA RATEALE O LEASING • VENDITA PER CORRISPONDENZA. VENDITA ALL'INGROSSO

CONDIZIONI DI VENDITA: Il pagamento potrà essere effettuato in forma anticipata a mezzo vaglia telegrafico o assegno circola o in contrassegno tramite posta oo corriere. Le spese sono a carico del destinatario per importi inferiori a L. 1.000.000 *La spedizione è previsti' entro* 15 *gg. I PREZZI sono IVA inclusa*